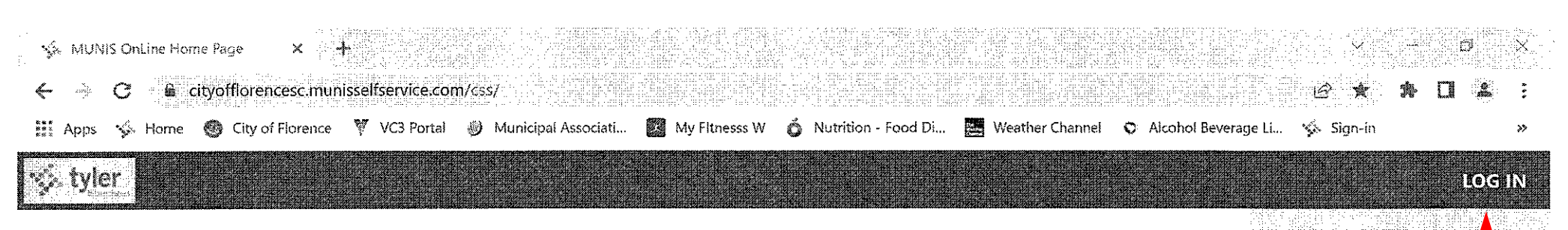

O2023 Tyler Technologies, Inc.

# **MUNIS Self Services**

G

en S

Ξi

○

Ŧ

Home

Citizen Self Service

■ 後 ● 图

观覧图 40 8/16/2023

2.43 PM

Wednesday

a

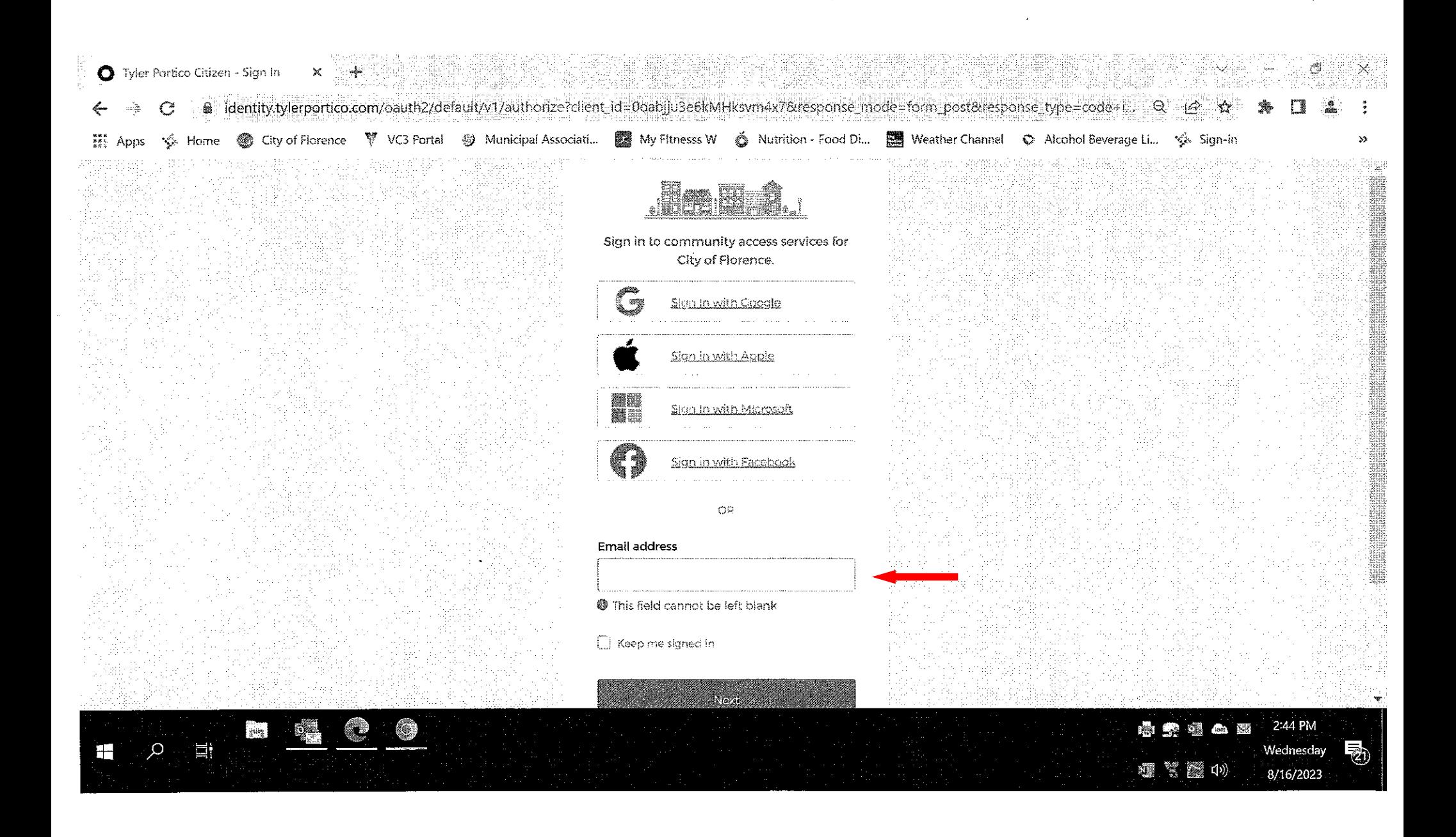

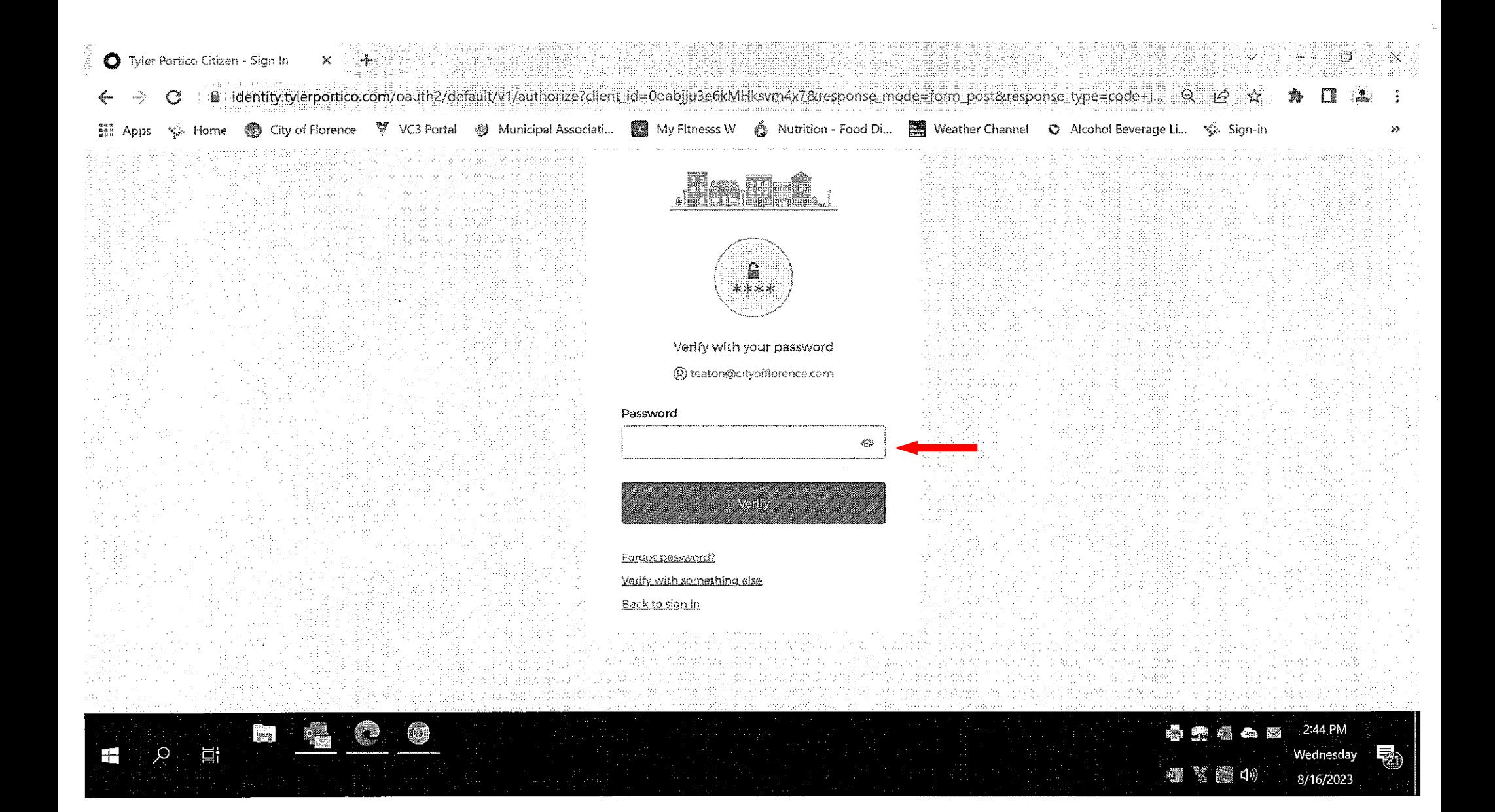

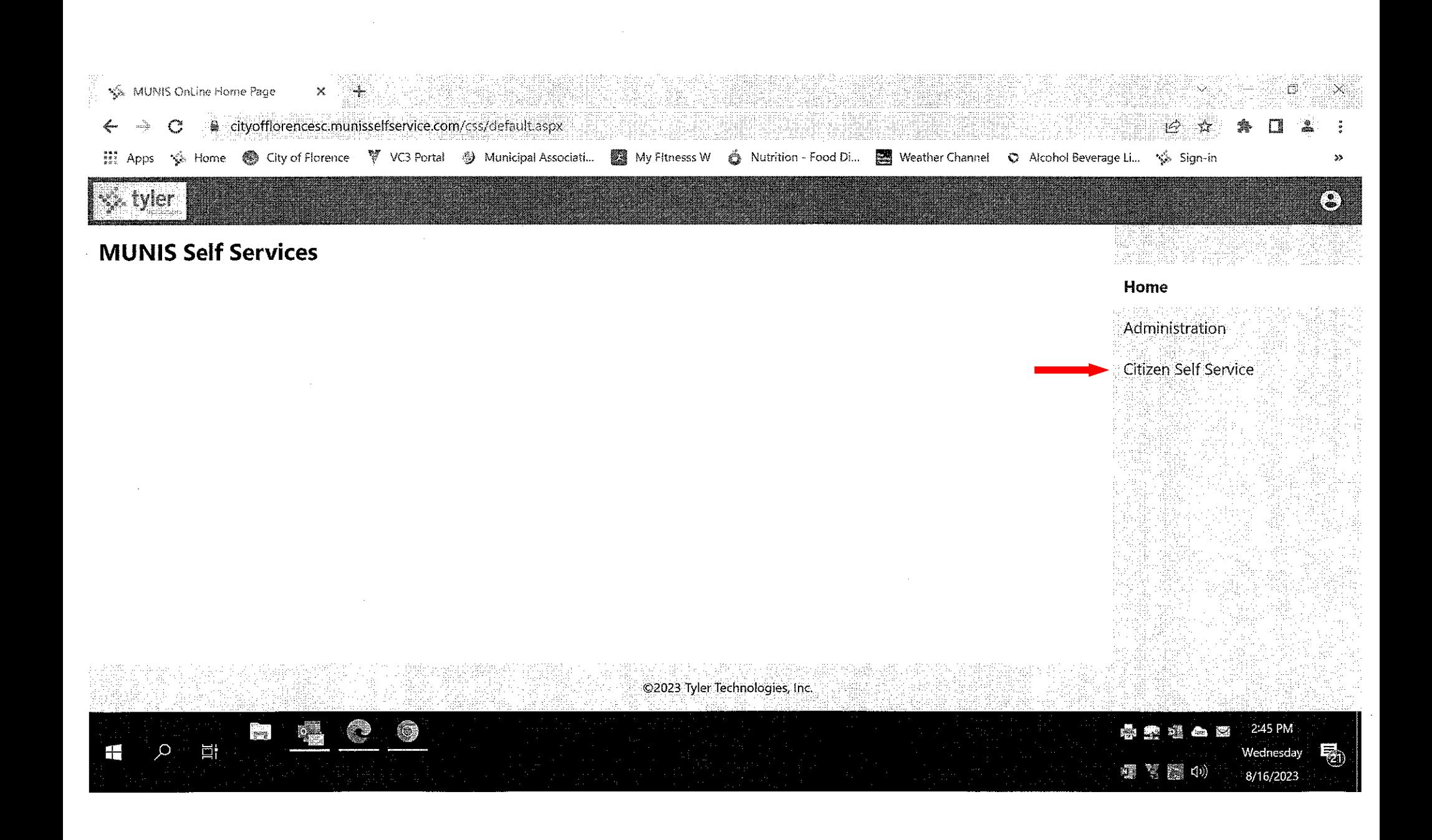

![](_page_4_Picture_0.jpeg)

## **Welcome to Citizen Self Service**

#### **Announcements**

There are currently no announcements.

#### **Profile Information**

Profile information not found.

### **City of Florence, SC Hospitality Fees Accounts**

E TEST (117611)

MUNIS TEST LLC (201196)

### **Citizen Self Service**

Home

City of Florence, SC Hospitality Fees.

**General Billing** 

Farmers' Market and Pecan **Festival Vendor Fees** 

Permits and Inspections

Utility Billing

@2023 Tyler Technologies, Inc.

![](_page_4_Picture_18.jpeg)

![](_page_5_Picture_0.jpeg)

### **City of Florence, SC Hospitality Fees Linked Accounts**

Select an account to work with.

Link to Account

![](_page_5_Picture_65.jpeg)

Farmers' Market and Pecan **Festival Vendor Fees** Permits and Inspections

Utility Billing

Home

Citizen Self Service

**City of Florence, SC Hospitality Fees** 

**Accounts** 

Contact Us

**General Billing** 

©2023 Tyler Technologies, Inc.

![](_page_5_Picture_66.jpeg)

![](_page_6_Picture_0.jpeg)

## **City of Florence, SC Hospitality Fees Filing Amounts**

![](_page_6_Picture_55.jpeg)

![](_page_6_Picture_56.jpeg)

![](_page_6_Picture_57.jpeg)

![](_page_6_Picture_5.jpeg)

![](_page_6_Picture_6.jpeg)

![](_page_6_Picture_7.jpeg)

Contact Us

**General Billing** 

©2023 Tyler Technologies, Inc.

![](_page_6_Picture_11.jpeg)

![](_page_7_Picture_39.jpeg)

![](_page_7_Picture_40.jpeg)

 $\frac{1}{2}$ 

Ħ

 $\varphi$ 

Ŧ

.<br>©2023 Tyler Technologies, Inc.

![](_page_7_Picture_41.jpeg)

i<br>V

Owner Information

 $\mathbf{v}$ 

Filing

Contact Us

General Billing

![](_page_8_Picture_21.jpeg)

 $\sim$ 

![](_page_8_Picture_1.jpeg)

![](_page_8_Picture_2.jpeg)

 $\sim$ 

![](_page_9_Picture_31.jpeg)

 $\sim$ 

 $\sim 10^7$ 

喝

![](_page_9_Picture_1.jpeg)

 $\mathcal{L}(\mathbf{X})$  and  $\mathcal{L}(\mathbf{X})$  are the set of the set of  $\mathbf{X}$  . In the set of  $\mathbf{X}$ 

![](_page_10_Picture_0.jpeg)

![](_page_10_Picture_41.jpeg)

#### Calculated Amount due on this filing:

40.00

C2023 Tyler Technologies, Inc.

![](_page_10_Picture_5.jpeg)

![](_page_11_Picture_13.jpeg)

If you receive the "server error message" click the back button two times. This will take you back to your "linked accounts" page. Under detail, you need to click on "Bills". This should carry you back to "Add to Cart".

If you do not receive the "server error message" you can continue to the payment process.

![](_page_12_Picture_0.jpeg)

### **City of Florence, SC Hospitality Fees Linked Accounts**

Select an account to work with

Link to Account

![](_page_12_Picture_65.jpeg)

![](_page_12_Picture_5.jpeg)

Permits and Inspections

**Utility Billing** 

۱  $\frac{1}{2}$ 春春引白百 2:48 PM Ξł Wednesday 物 糖繁聚 40 8/16/2023

@2023 Tyler Technologies, Inc.

![](_page_13_Picture_0.jpeg)

中心区 2:54 PM  $\frac{1}{2}$ **II** Ŧ Q Wednesday 私 调节器 (1) 8/16/2023

![](_page_14_Picture_15.jpeg)

![](_page_14_Picture_16.jpeg)

![](_page_14_Picture_17.jpeg)

 $\lambda$